Руководитель практической части: Витковская С.В.

# РАЗРАБОТКА ГРАФИЧЕСКОЙ КОНЦЕПЦИИ АНИМИРОВАННЫХ ИЛЛЮСТРАЦИЙ К СКАЗКЕ "ЗЕЛЁНОЕ ПОЛЕ. ТРОПА ФЕЙ"

Руководитель теоретической части: Золотова М.Л.

. Санкт-Петербургский государственный университет .Факультет Искусств.Кафедра дизайна.Санкт-Петербург,2023 г.

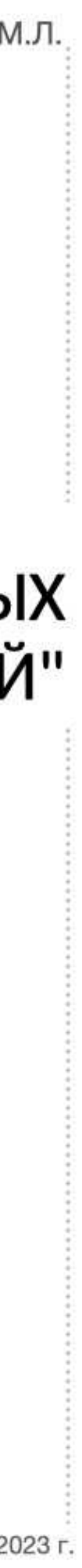

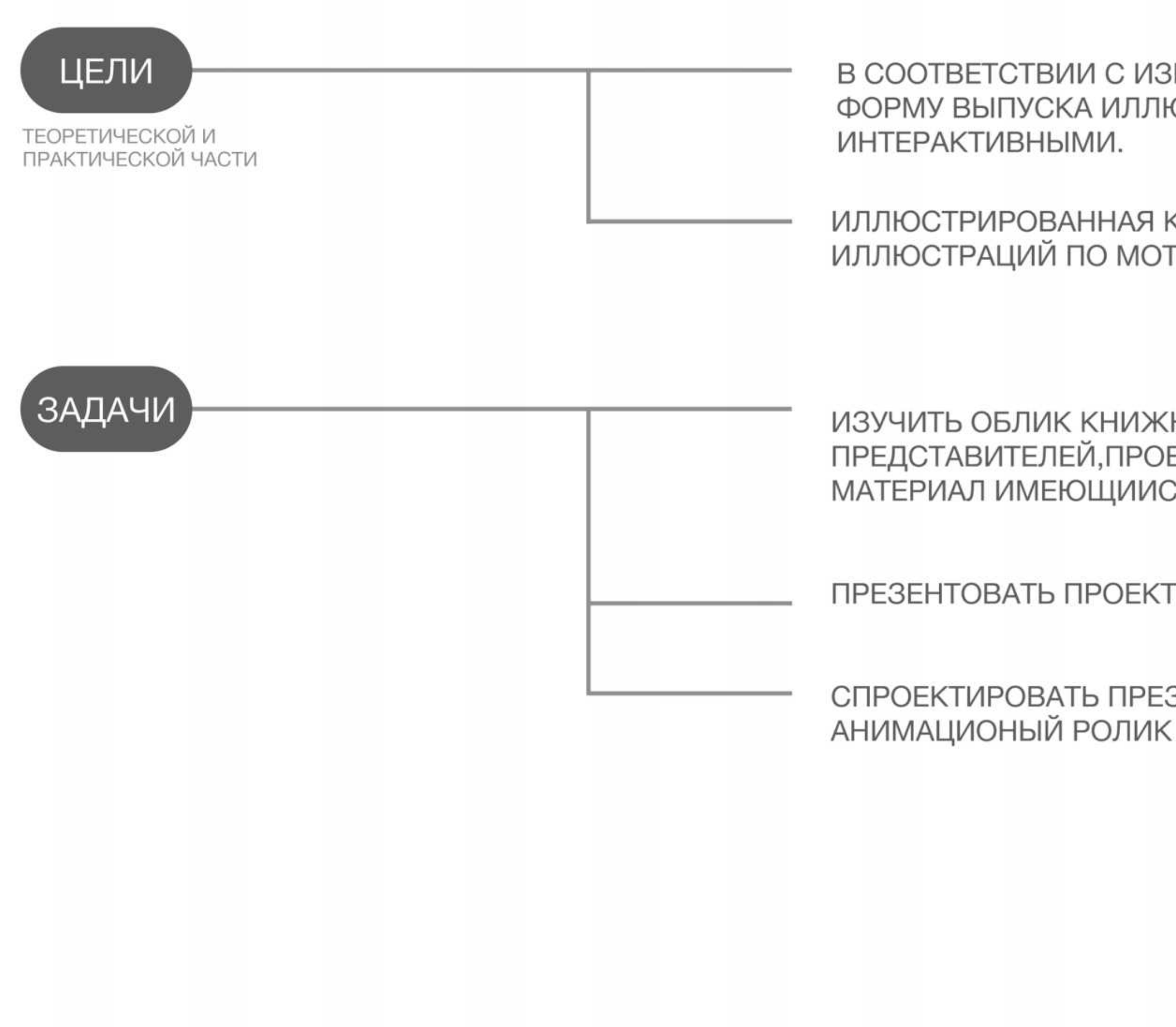

### МЕНЕНИЯМИ В СРЕДЕ ЧТЕНИЯ НАЙДИТЕ И ОПРЕДЕЛИТЕ БОЛЕЕ ИНТЕРЕСНУЮ ОСТРИРОВАННЫХ КНИГ,ЧТОБЫ БУМАЖНЫЕ КНИГИ СТАЛИ БОЛЕЕ

КНИГА,СОЧЕТАЮЩАЯ ПЕЧАТНЫЕ ИЗДАНИЯ И ДИНАМИЧНЫЙ ДИЗАЙН<br>ТИВАМ КИТАЙСКОЙ СКАЗКА "ЗЕЛЁНОЕ ПОЛЕ ТРОПА ФЕЙ"

НОЙ ГРАФИКИ В ПРОСТРАНСТВЕ КНИГИ И ОСНОВНЫЕ ИМЕНА ВЕСТИ АНАЛИЗ ИЗУЧЕННОГО МАТЕРИАЛА, СТРУКТУРИРОВАТЬ НА ЕГО БАЗЕ СЯ ДЛЯ РАБОТЫ В ГРАФИЧЕСКУЮ СИСТЕМУ И РАЗРАБОТАТЬ КОНЦЕПТ

ЦЕЛЕВОЙ АУДИТОРИИ

ЗЕНТАЦИОННЫЕ И РЕКЛАМНЫЕ МАТЕРИАЛЫ, В ТОМ ЧИСЛЕ

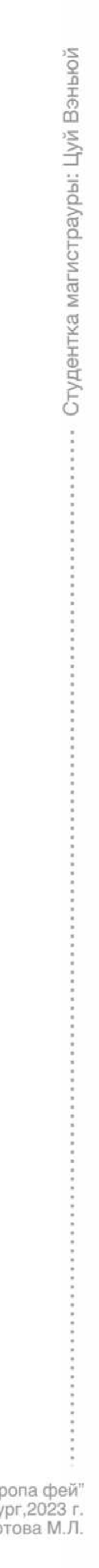

Руководитель практической части: Витковская С.В.

Руководитель теоретической части: Золотова М.Л.

# АНАЛИЗ И СРАВНЕНИЕ СКАЗОК РАЗНЫХ ТИПОВ И СТРАН

Найдите законченную историю, которая уже существует, и создайте новое визуальное творение.

х<br>в солной солного солного солного солного солного солного санкт-Петербургский государственный университет Факультет Искусств.Кафедра дизайна.Санкт-Петербург,2023 г.<br>- Солности<br>- Солности солного солного солного солного с

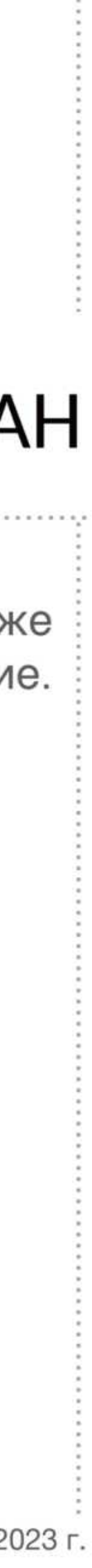

# Сказка в стиле "Золушки"

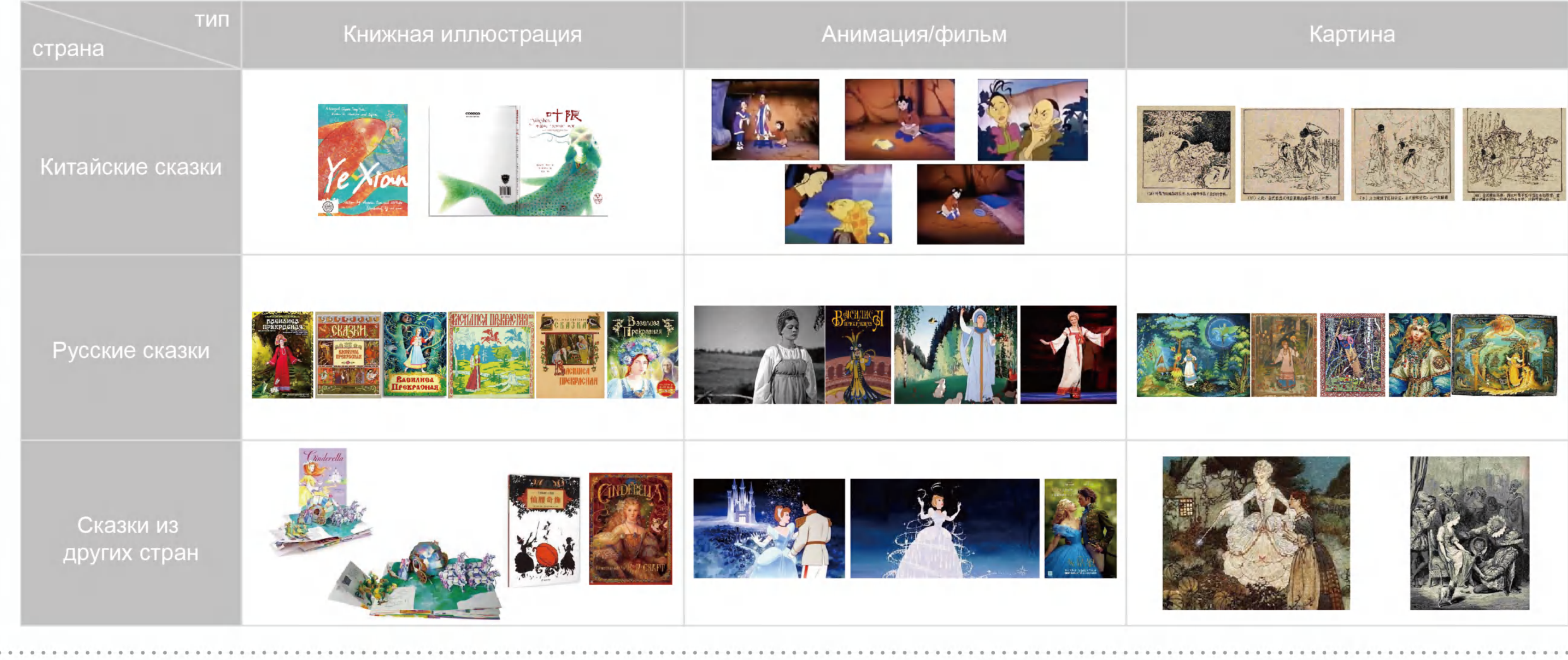

Вывод: Когда изображаются золушки из разных стран, все они отражают особенности костюмов разных культурных слоев.

Китай: "Е Цюань", написанный Дуань Чэнши во времена династии Тан Россия: "Прекрасная Василиса" другие страны: "Золушка"

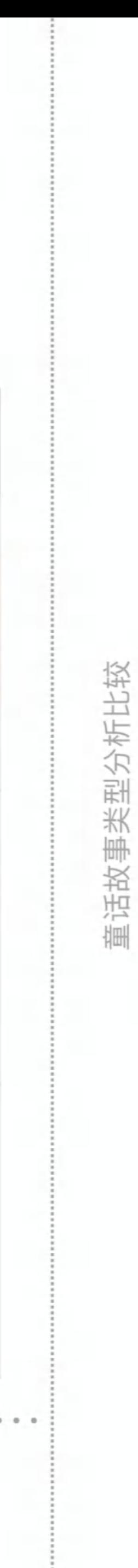

# Сказки, подобные "Красной шапочке", все о безопасности детей.

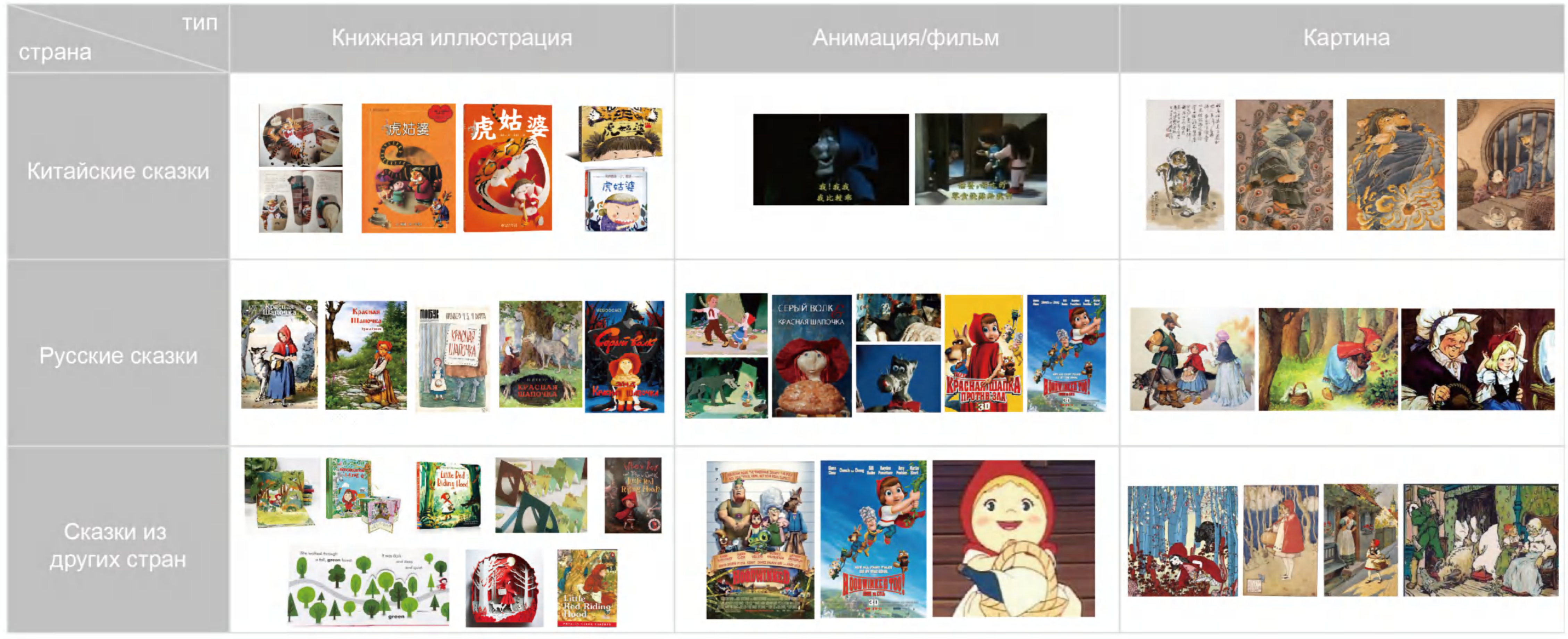

Вывод: Я обнаружил, что при рисовании истории типа "Красная шапочка" китайская "Тетя Тигрица" использовала традиционный метод рисования Гунби. Иллюстрации в книжках с картинками в России более реалистичны, а стиль книжек с картинками в Европе и Соединенных Штатах более утрированный и милый.

Китай: "Тетя Тигрица" Россия: "Красная Шапочка" другие страны: "Красная Шапочка"

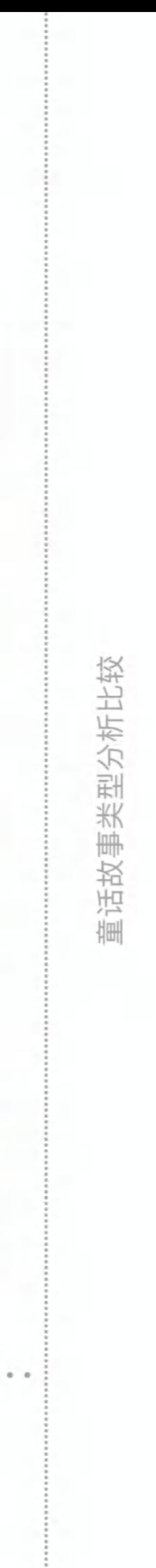

Подобно "Красавице и чудовищу", это история о любви между людьми и нелюдями.

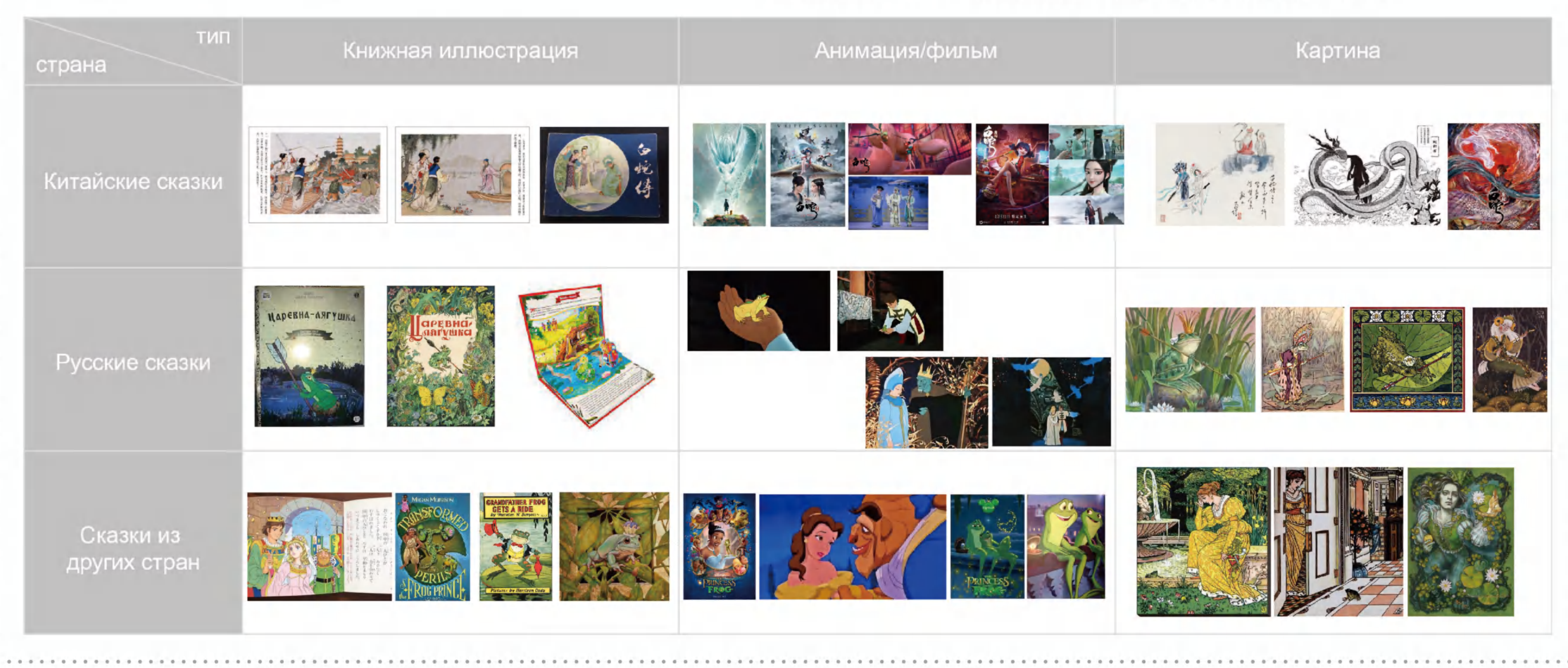

Вывод: В такого рода историях обычно обычные люди учатся заклинаниям у магов. Китайских магов называют даосами. Обычно очень интересно изображать использование магии при создании анимации.

Китай: "Змеиный Ланчжун", "Легенда о белой змее", "Пастух и ткачиха"

Россия: "Принц волшебства", "Царевна-лягушка" "Царевна-лягушка мультфильм"

другие страны: "Красавица и чудовище", "Принц-лягушка"

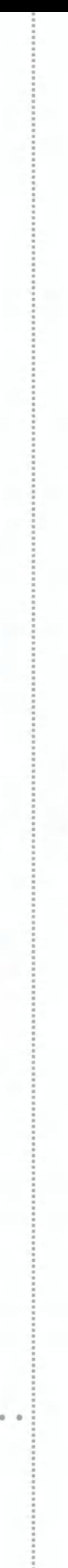

童话故事类型分析比较

# История о животных или богах, помогающих воплотить желания и мечты в реальность

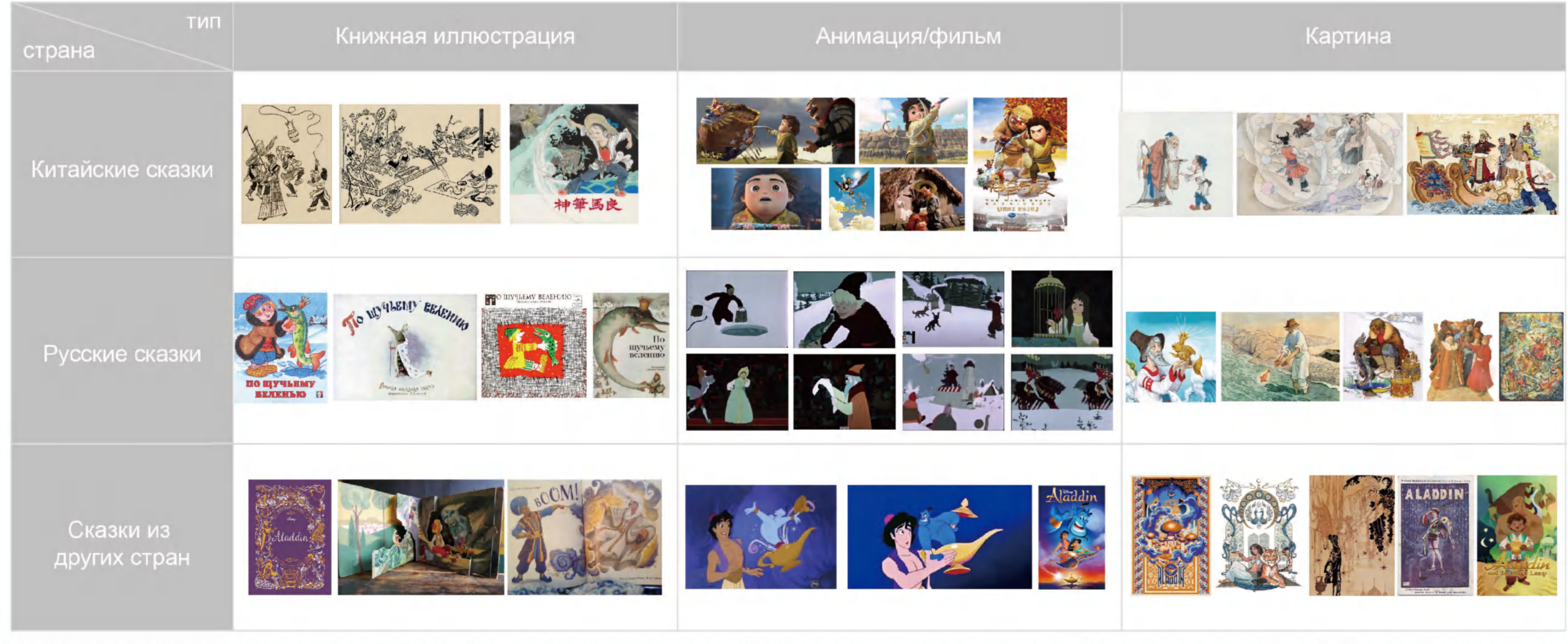

Вывод:Большинство китайских книг со сказками представлены в виде комиксов. Русская анимация имеет сильные национальнокультурные особенности, такие как узоры народных костюмов и фоновые рисунки в анимации. Большинство китайских иллюстраций картины Гунби, а большинство русских - акварели.

Китай: "Волшебная ручка Ма Лян" Россия: "По щучьему велению". Сказка Пушкина "Рыбак и золотая рыбка" другие страны: "Лампа Аладдина"

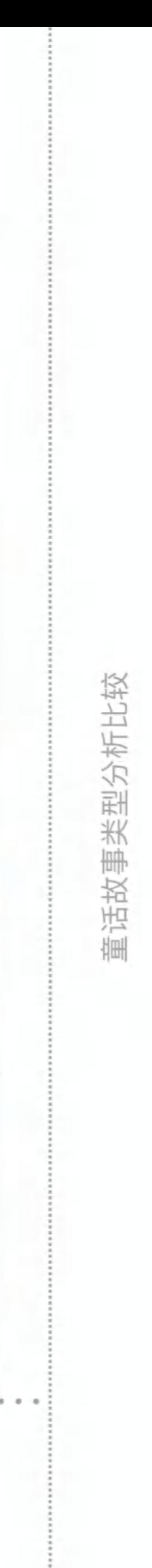

# Приключенческие истории с партнерами

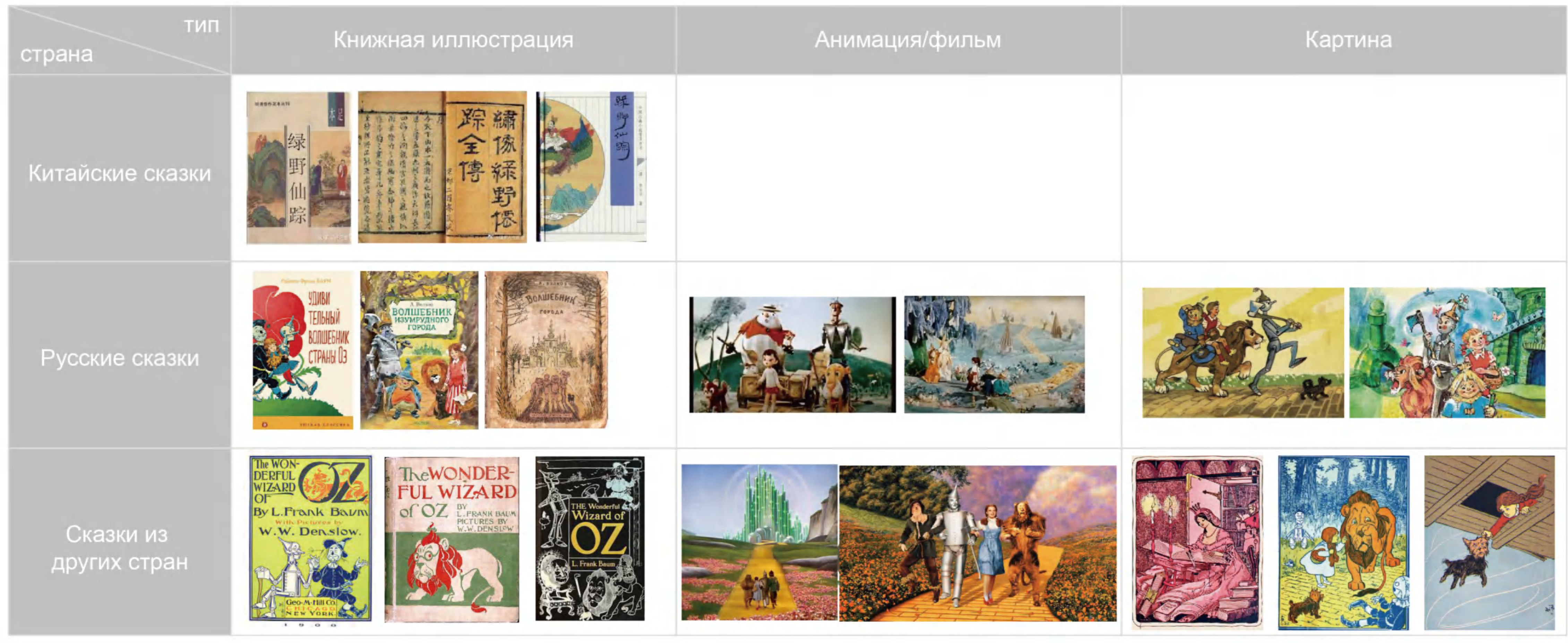

Вывод:Самая известная история такого рода в Китае - "Путешествие на Запад", но эта книга тоже относится к этому типу, но сейчас об этом мало кто знает. В этой сказке главный герой встречает нового партнера по пути к приключениям и вместе завершает миссию.

Китай: «Зелёное поле тропа фей» Россия: «Волшебник изумрудного города» другие страны: «Волшебник страна Оз»

童话故事类型分析比较

# История о том, как обычные люди сталкиваются с волшебниками и изучают заклинания

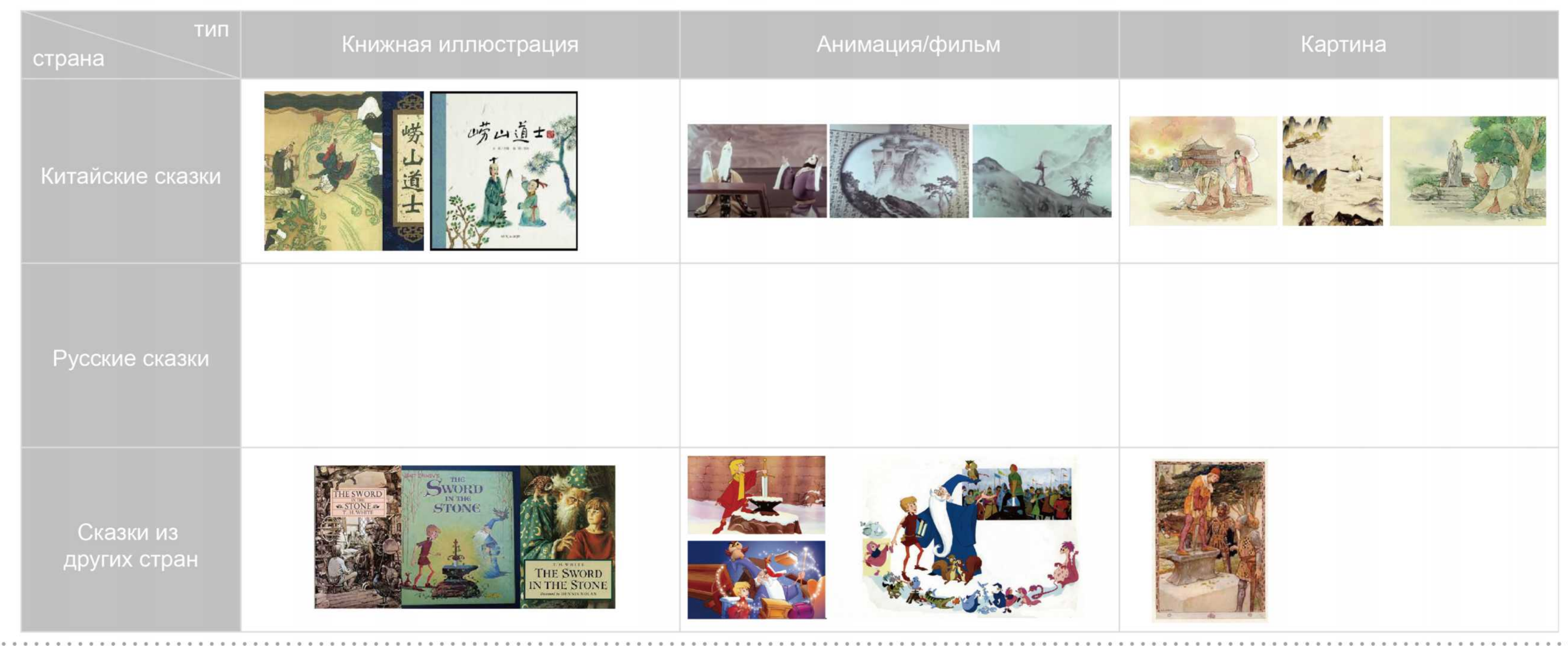

Вывод:Самая известная история такого рода в Китае - "Путешествие на Запад", но эта книга тоже относится к этому типу, но сейчас об этом мало кто знает.В этой сказке главный герой встречает нового партнера по пути к приключениям и вместе завершает миссию.

Китай: "Лаошаньский даос" Россия: Не найдено другие страны: "Каменный меч"

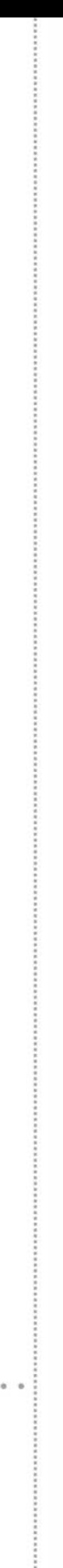

童话故事类型分析比较

# История о том, как живопись становится явью

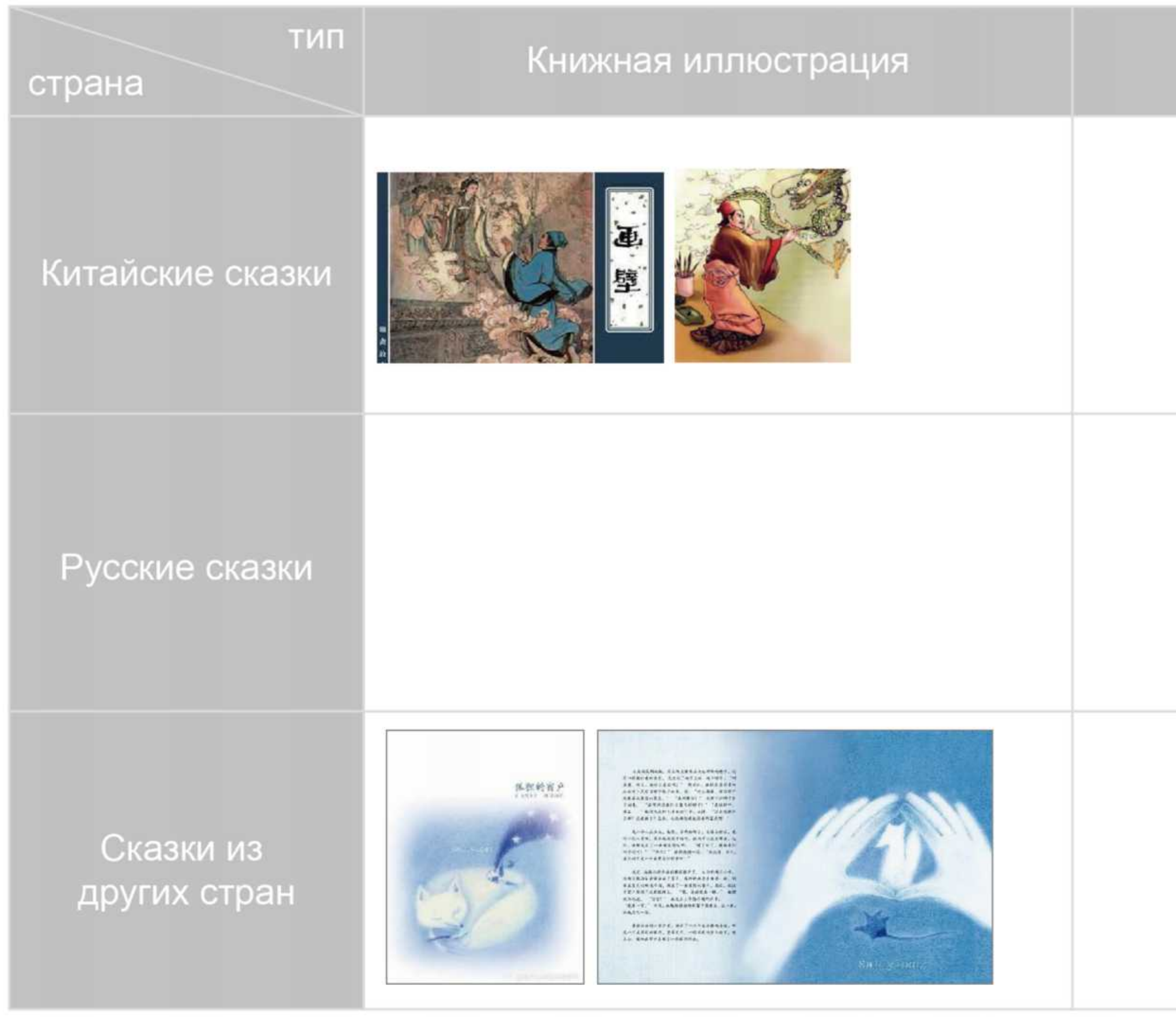

Вывод:Такого рода истории обычно заключаются в том, что главный герой приобрел определенный магический навык, который может придать предмету определенный внешний вид. Примеров очень мало, и единственными примерами в Китае являются комиксы давней давности.В "Золотом пальце короля" есть только онлайн-иллюстрации для детей неизвестных авторов, а в "Окне лисы" - детские книжки с картинками относительно одноцветного исполнения.

Китай: "Волшебная ручка Ма Лян"

Россия: Не найдено

другие страны: "Золотой палец короля","Лисье окно"

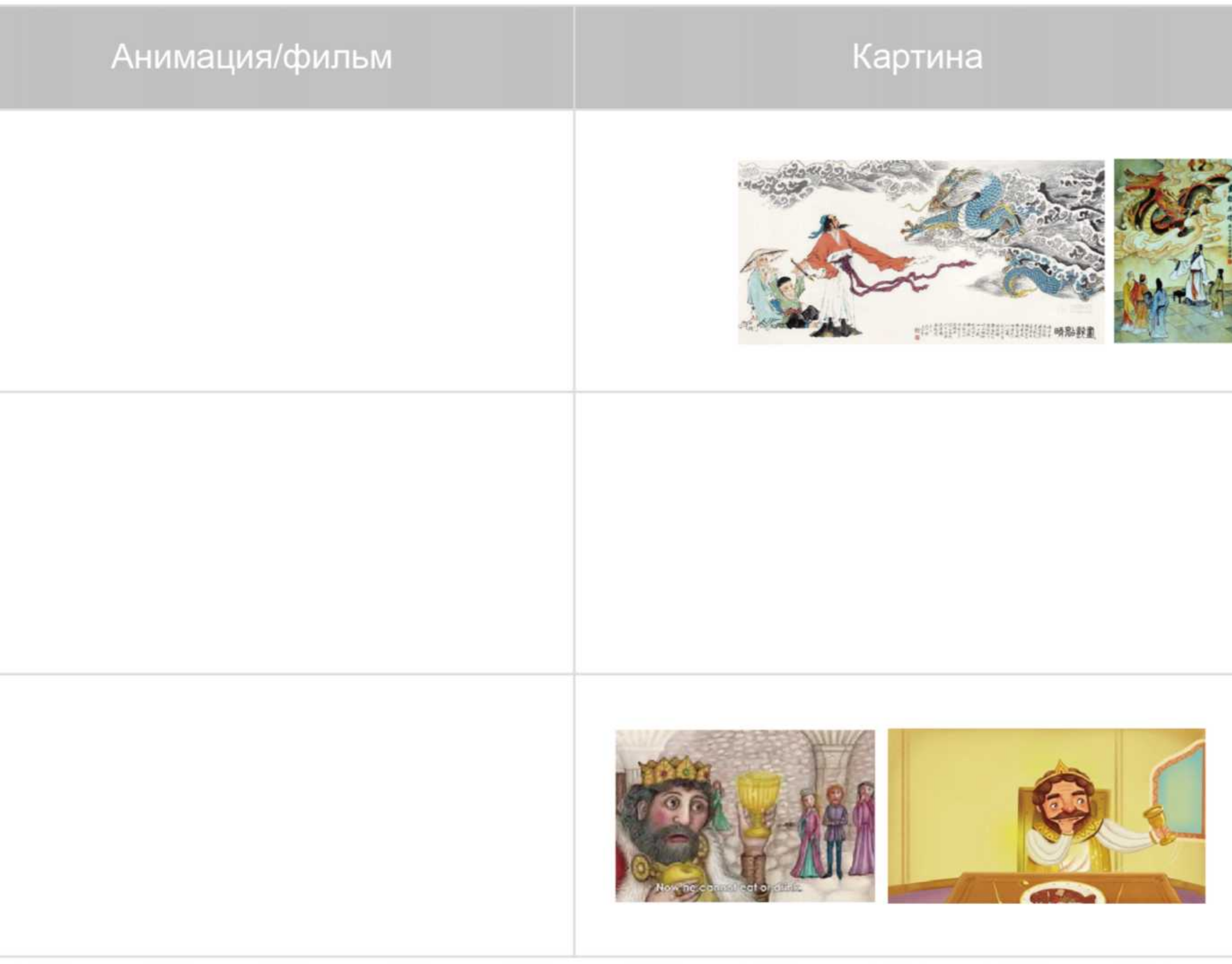

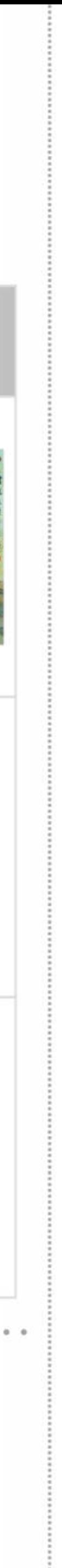

童话故事类型分析比较

Руководитель практической части: Витковская С.В.

Руководитель теоретической части: Золотова М.Л.

# СРАВНЕНИЕ СОДЕРЖАНИЯ СКАЗОК И ПРОЕКТА "ВОЛШЕБНИК СТРАНЫ ОЗ"

Сравните с содержанием оригинальной истории, чтобы облегчить понимание персонажей и развития сюжета

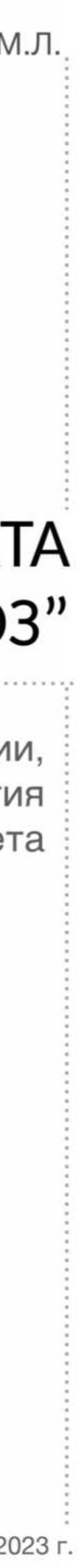

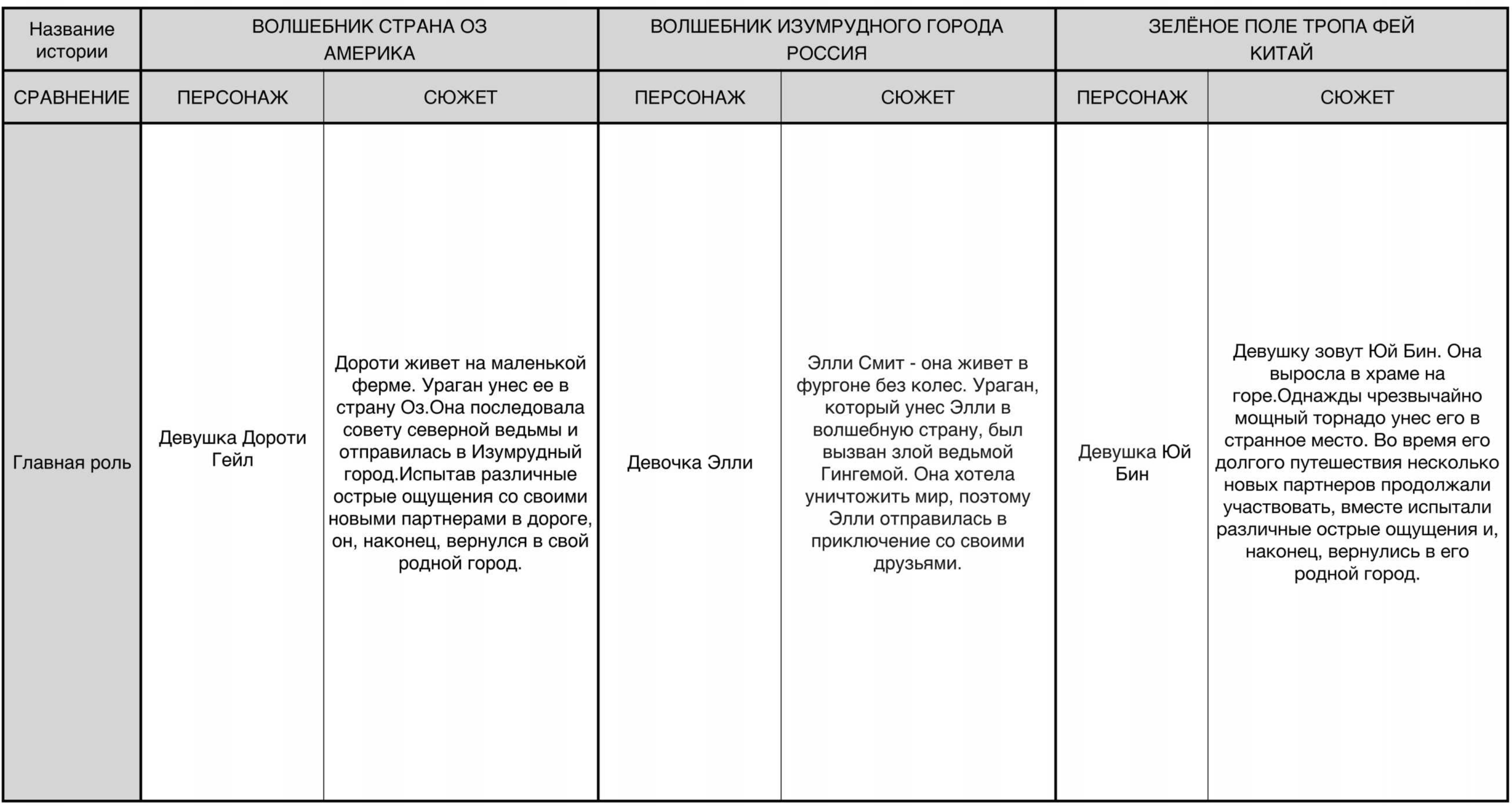

Проектная разработка комплекса печатных изданий и динамичный дизайн иллюстраций на основе сборника сказка"Зелёное поле тропа фей"<br>Санкт-Петербургский государственный университет .Факультет Искусств.Кафедра дизайна.Санкт-П

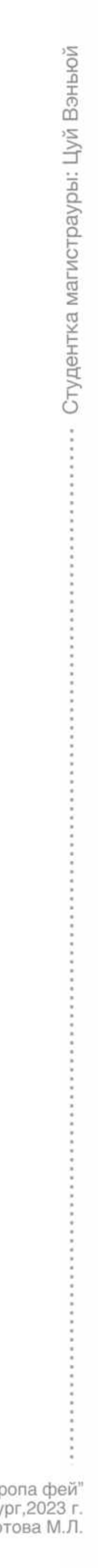

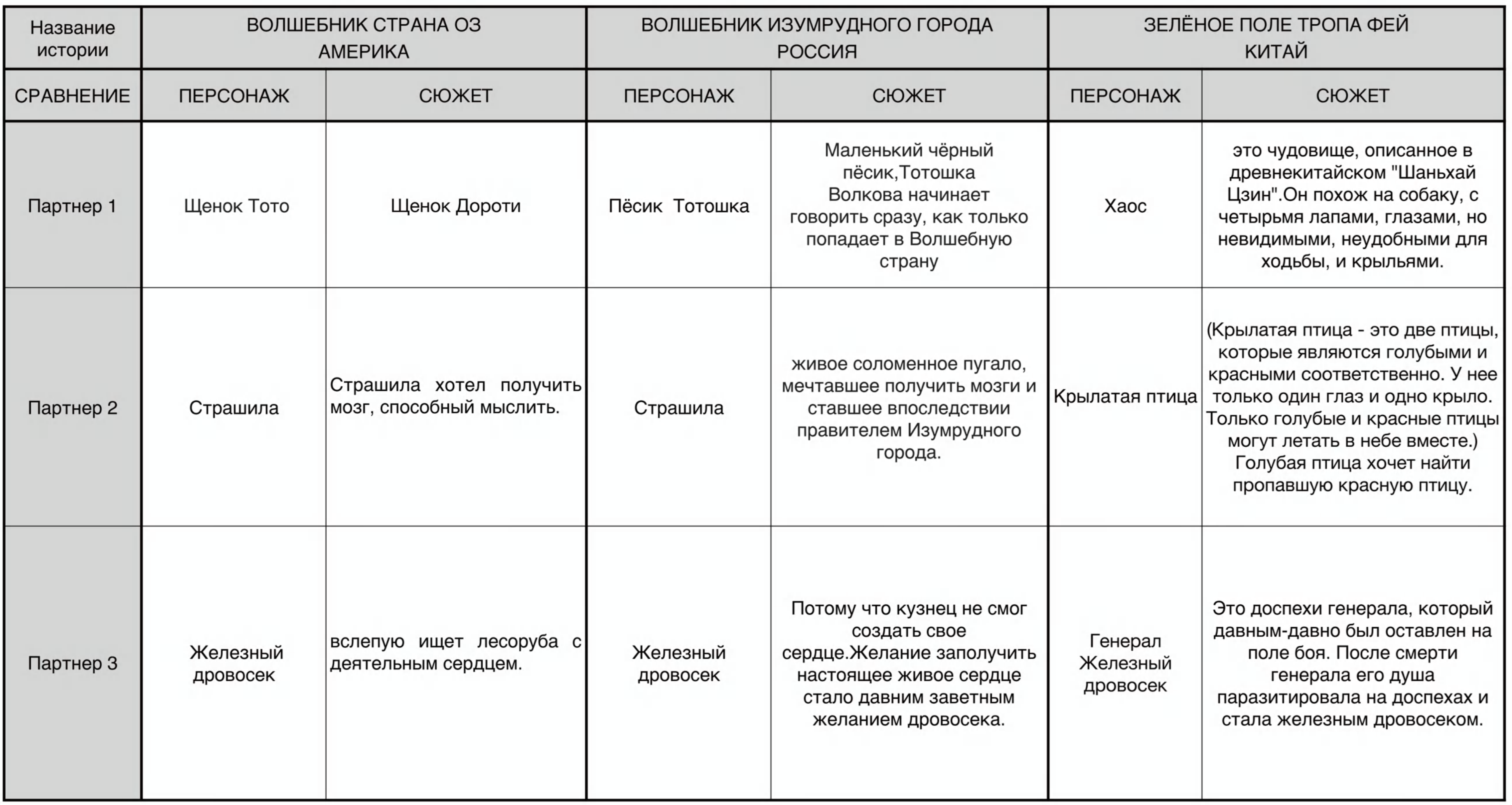

"Проектная разработка комплекса печатных изданий и динамичный дизайн иллюстраций на основе сборника сказка"Эелёное поле тропа фей"<br>"Санкт-Петербургский государственный университет .Факультет Искусств.Кафедра дизайна.Санкт

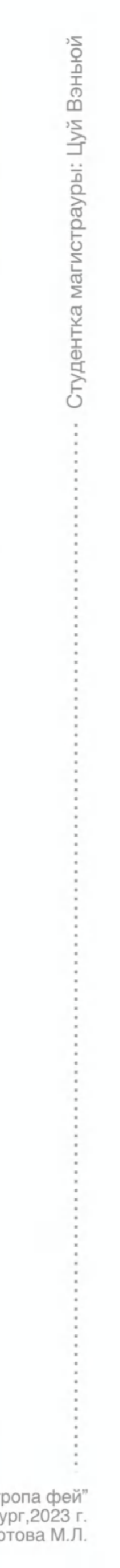

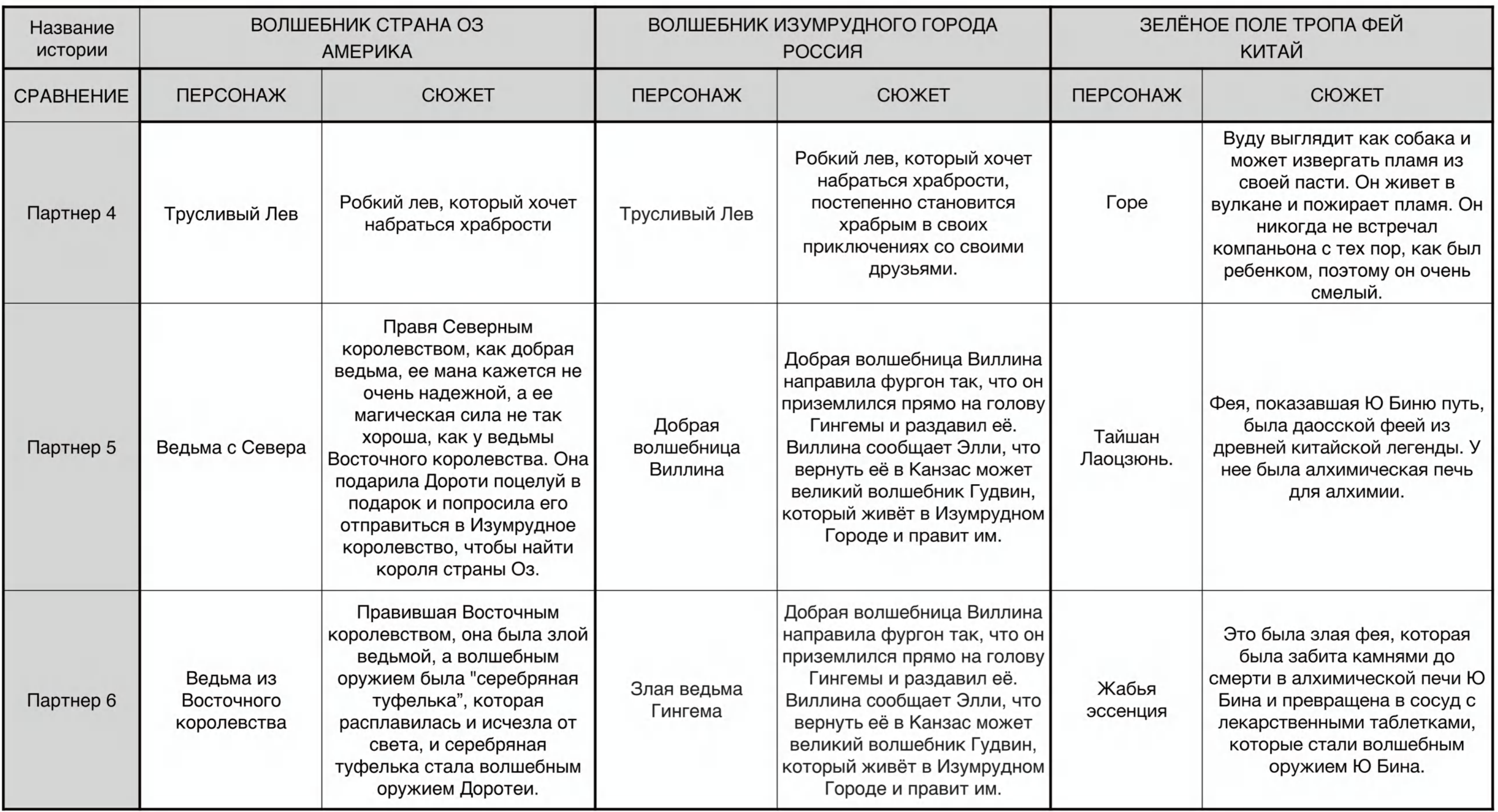

"Проектная разработка комплекса печатных изданий и динамичный дизайн иллюстраций на основе сборника сказка"Зелёлено воле тропа фей.<br>"Санкт-Петербургский государственный университет Факультет Искусств.Кафедра дизайна.Санкт

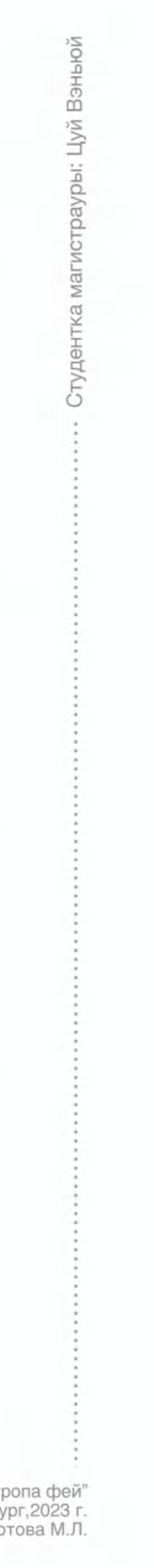

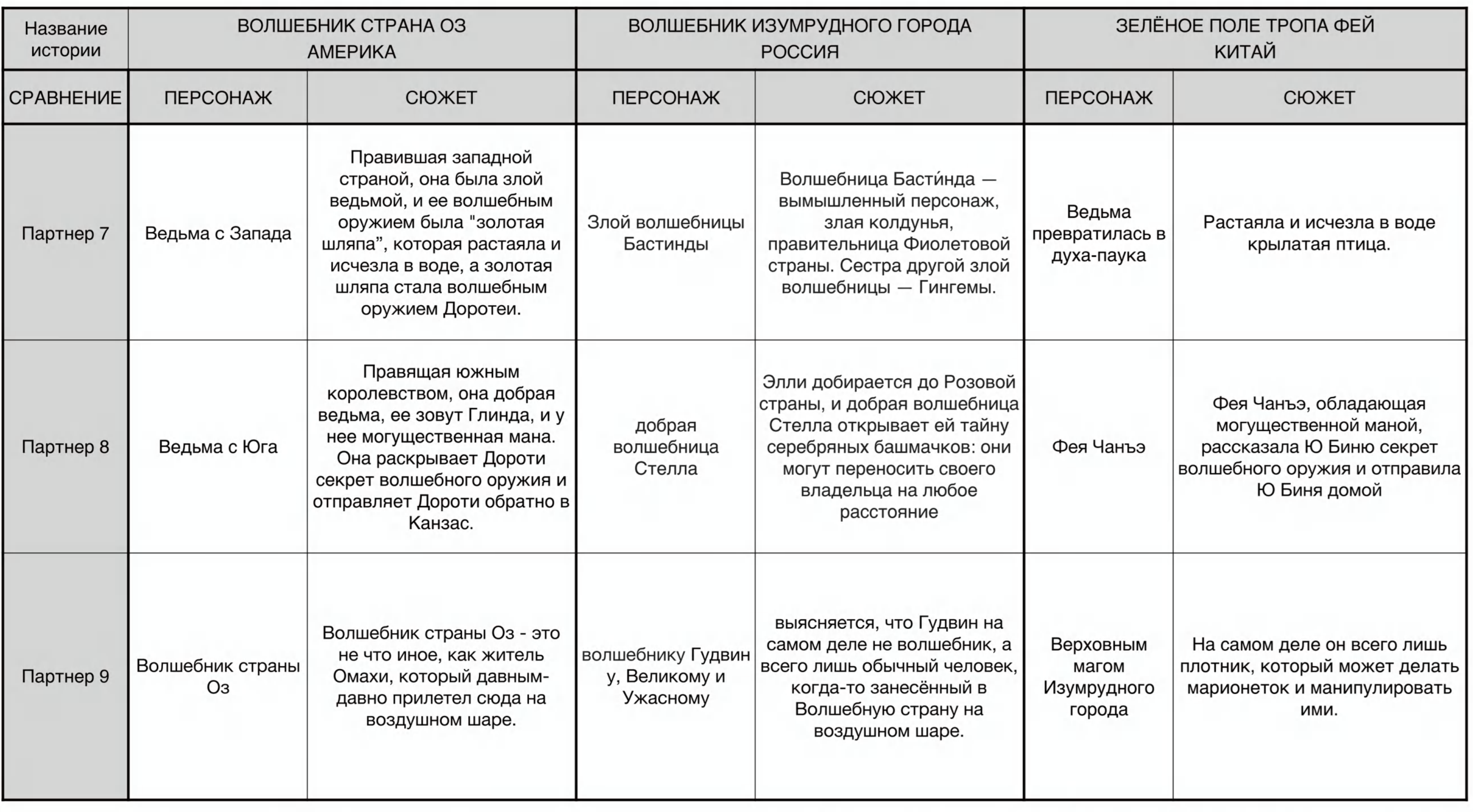

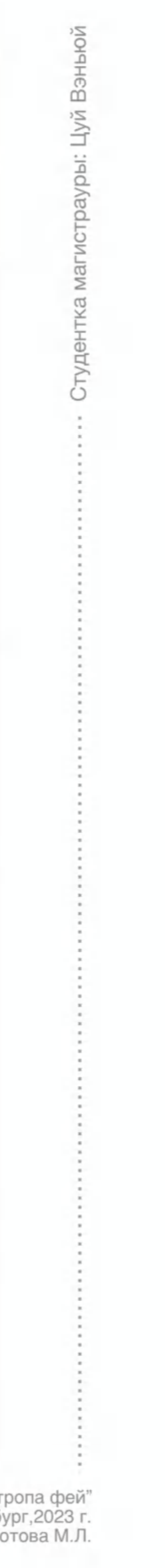

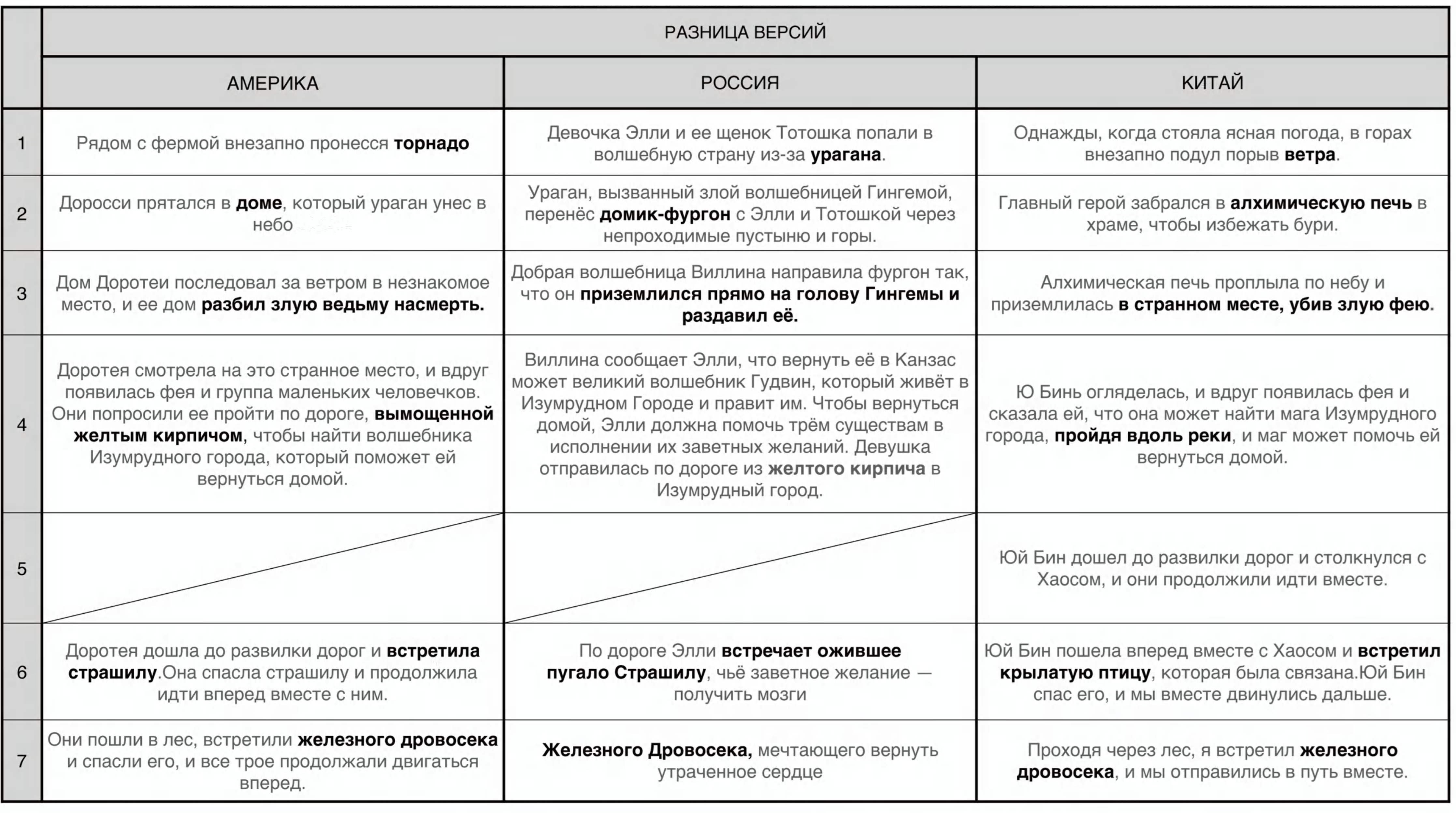

"Проектная разработка комплекса печатных изданий и динамичный дизайн иллюстраций на основе сборника сказка"Эелёное поле тропа фей"<br>"Санкт-Петербургский государственный университет .Факультет Искусств.Кафедра дизайна.Санкт

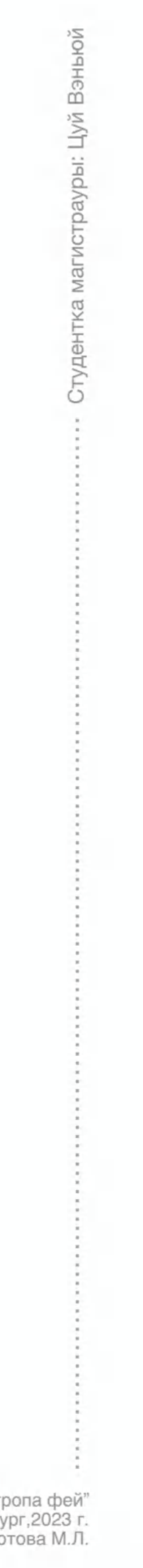

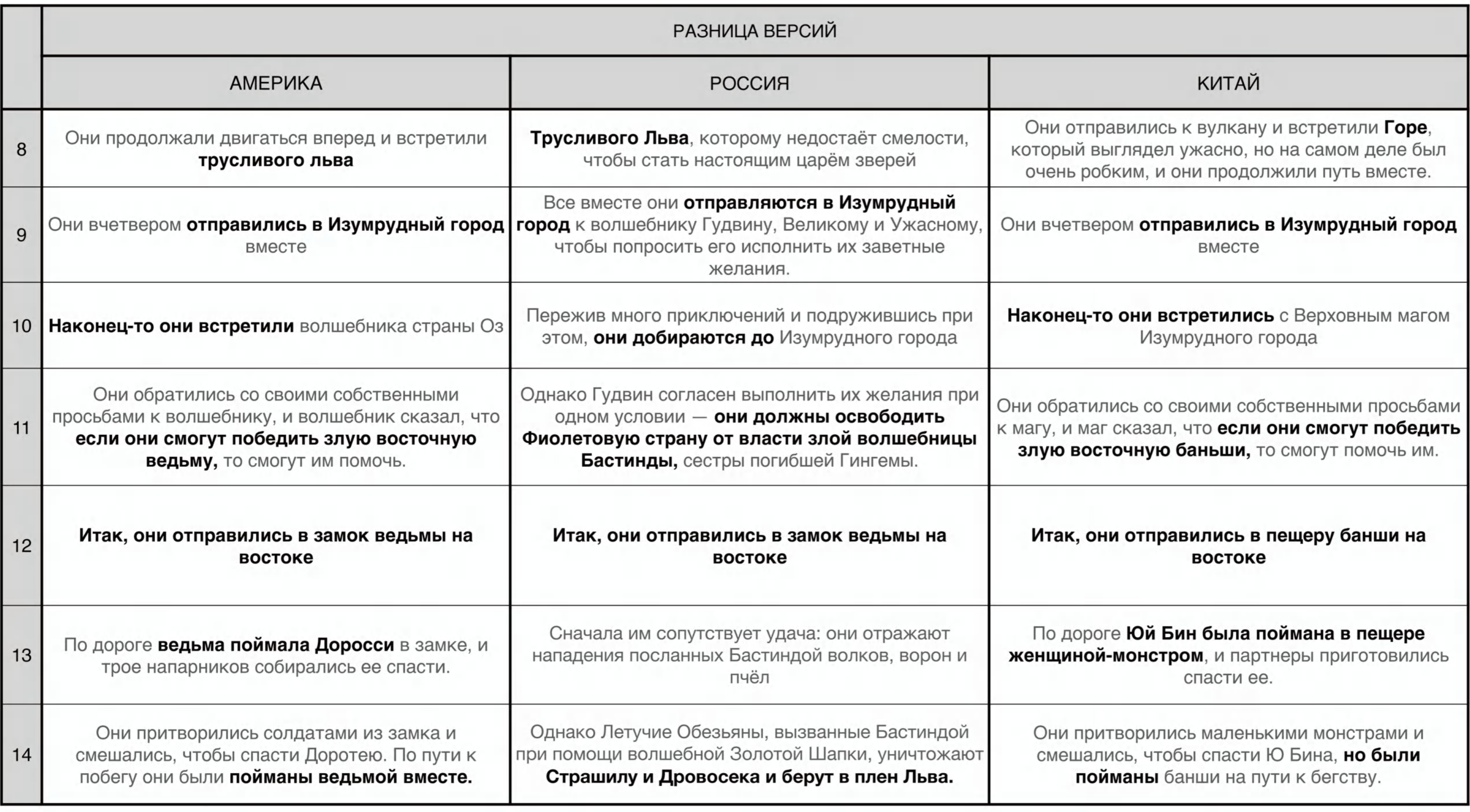

"Проектная разработка комплекса печатных изданий и динамичный дизайн иллюстраций на основе сборника сказка"Зелёное поле тропа фей"<br>"Санкт-Петербургский государственный университет .Факультет Искусств.Кафедра дизайна.Санкт

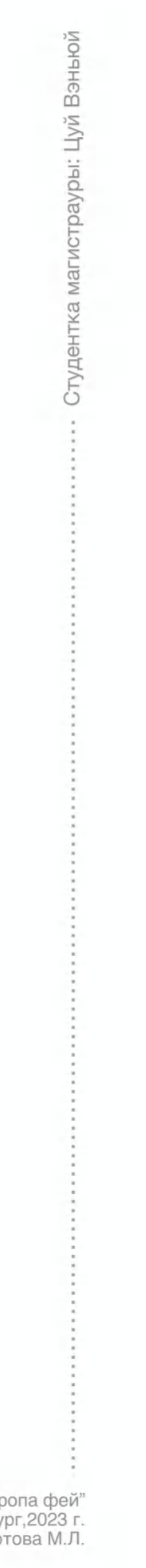

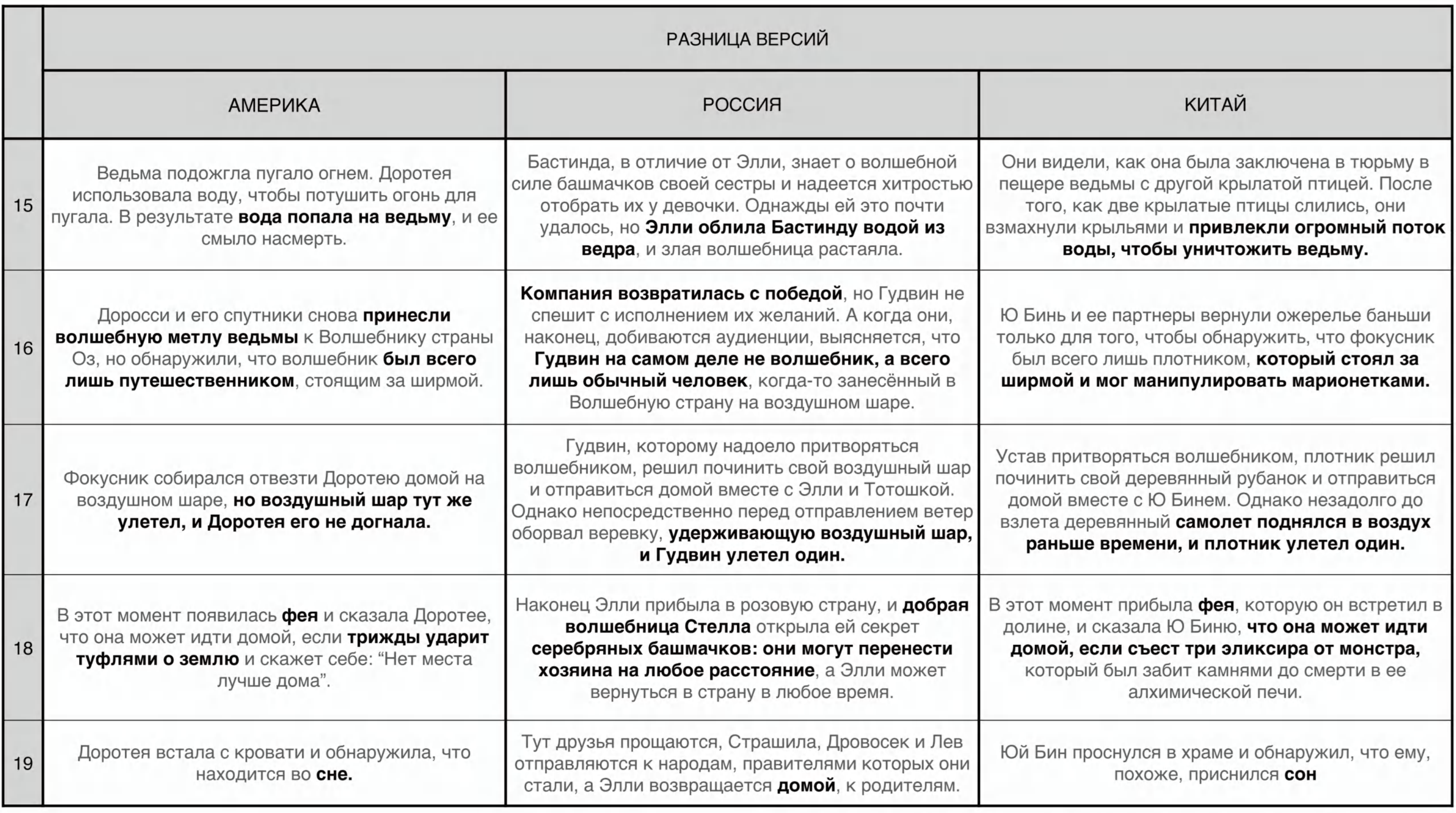

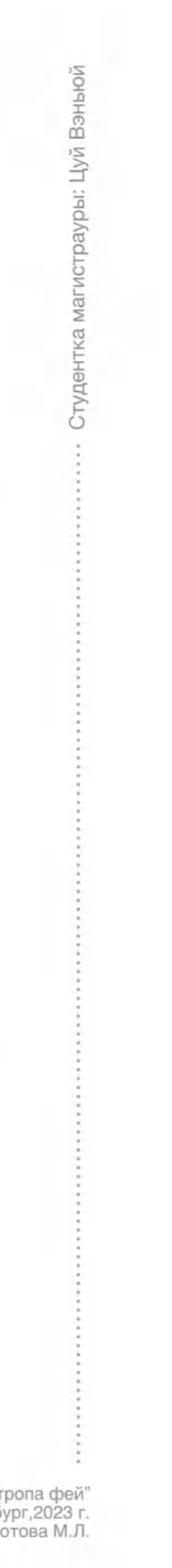

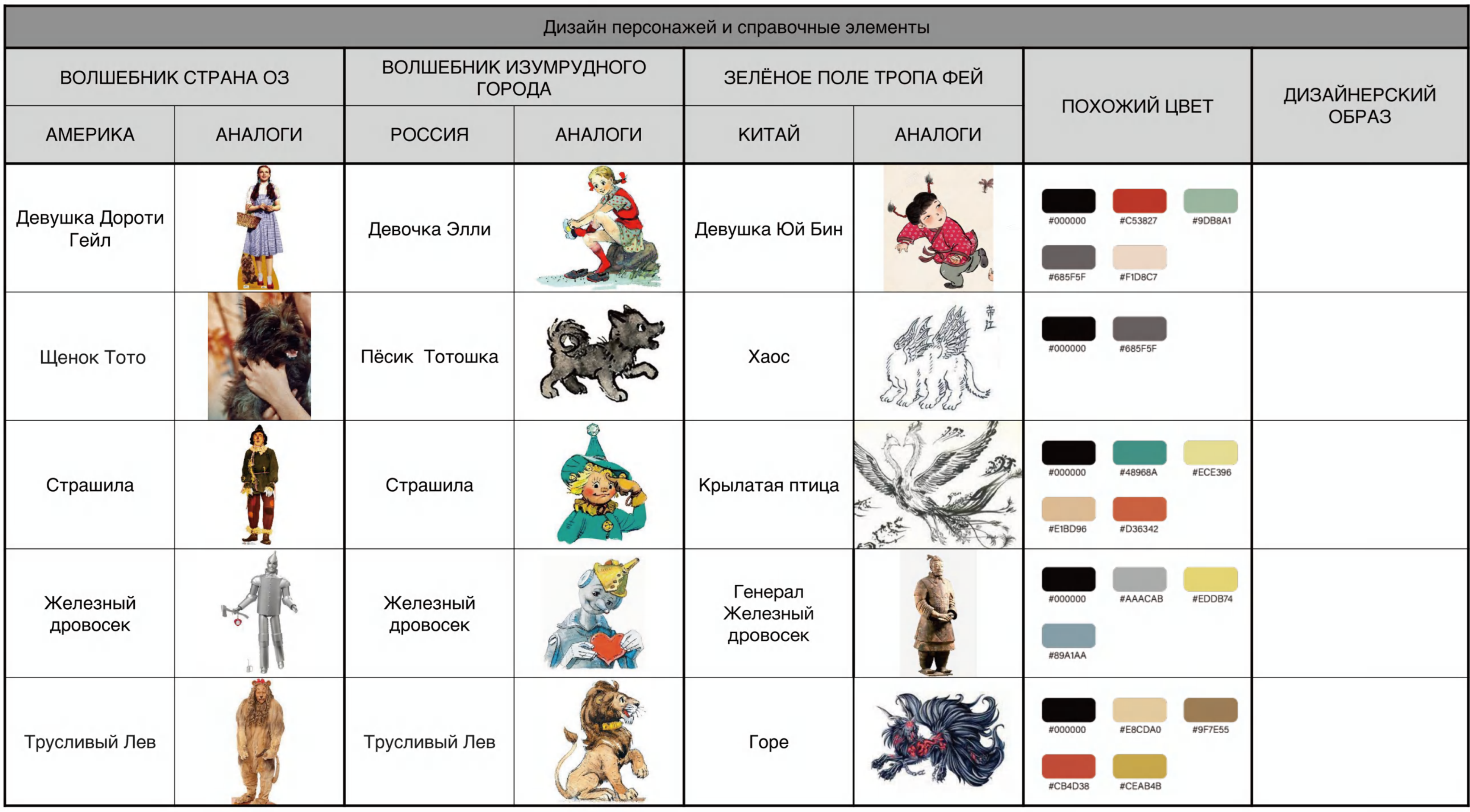

"Проектная разработка комплекса печатных изданий и динамичный дизайн иллюстраций на основе сборника сказка"Эелёл есло воль строла фей"<br>"Санкт-Петербургский государственный университет .Факультет Искусств.Кафедра дизайна.С

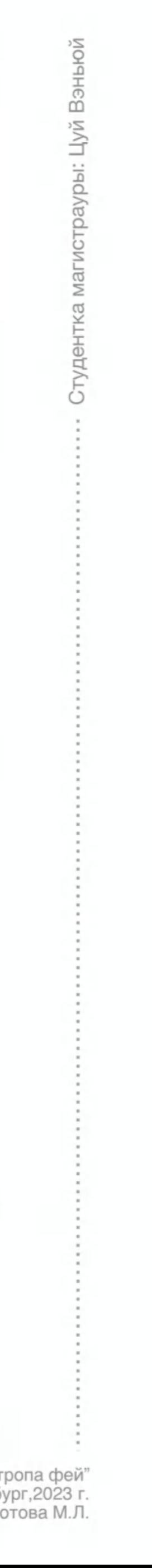

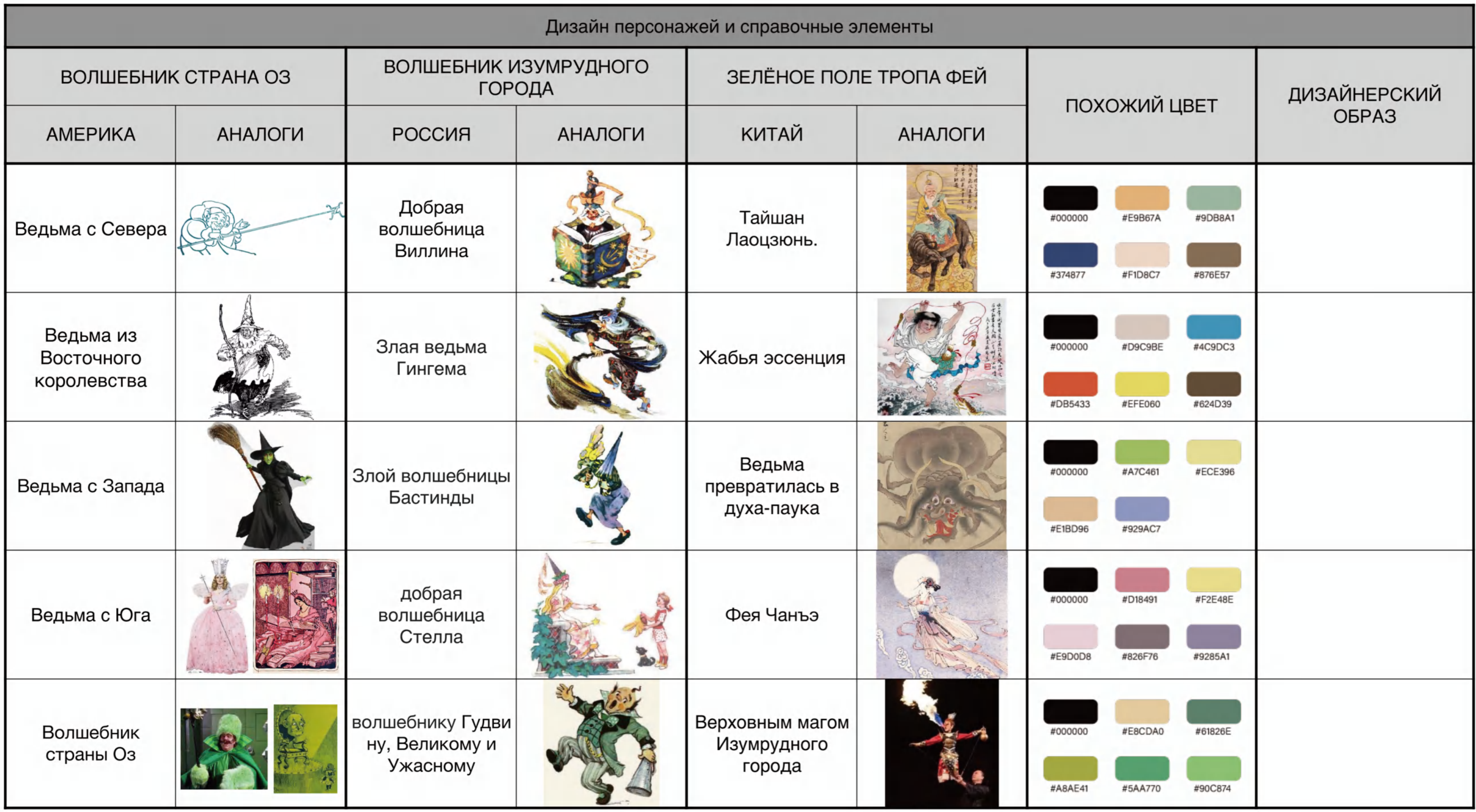

"Проектная разработка комплекса печатных изданий и динамичный дизайн иллюстраций на основе сборника сказка"Зелёное поле тропа фей"<br>Санкт-Петербургский государственный университет .Факультет Искусств.Кафедра дизайна.Санкт-

![](_page_19_Picture_2.jpeg)

![](_page_20_Picture_6.jpeg)

"Проектная разработка комплекса печатных изданий и динамичный дизайн иллюстраций на основе сборника сказка"Эелёл есло воль строла фей"<br>"Санкт-Петербургский государственный университет .Факультет Искусств.Кафедра дизайна.С

![](_page_20_Picture_2.jpeg)

![](_page_21_Picture_10.jpeg)

"Проектная разработка комплекса печатных изданий и динамичный дизайн иллюстраций на основе сборника сказка"Зелёное поле тропа фей<br>"Санкт-Петербургский государственный университет .Факультет Искусств.Кафедра дизайна.Санкт-

![](_page_21_Figure_3.jpeg)

![](_page_22_Picture_0.jpeg)

![](_page_22_Picture_27.jpeg)

"Проектная разработка комплекса печатных изданий и динамичный дизайн иллюстраций на основе сборника сказка"Зелёное поле тропа фей<br>"Санкт-Петербургский государственный университет .Факультет Искусств.Кафедра дизайна.Санкт-

![](_page_22_Picture_3.jpeg)

Руководитель практической части: Витковская С.В.

Руководитель теоретической части: Золотова М.Л.

# Изготовление анимационной доски

Анимационная доска, основанная на общей сюжетной линии

![](_page_23_Picture_6.jpeg)

![](_page_24_Figure_0.jpeg)

Приблизьте объектив с 1 (дует ветер) до 2 (главный герой избегает ветра). 2-3 Печку сдувает ветром, 3 (уменьшить масштаб)-4 Страницы комикса, 4-5 Увеличьте изображение от нижней рамки, указывая на то, что вы попали в страну чудес.5-6 Продолжайте увеличивать изображение на этом экране и разговаривайте с богами.7 Анимация перелистывания страницы, содержимое новой страницы.7-8-9-10 Продолжайте увеличивать масштаб этой страницы.

Проектная разработка комплекса печатных изданий и динамичный дизайн иллюстраций на основе сборника сказка"Зелёное поле тропа фей" Санкт-Петербургский государственный университет .Факультет Искусств.Кафедра дизайна.Санкт-Петербург,2023 г.<br>Руководители практической и теоретической частей: Витковская С.В., Золотова М.Л.

1-2-3 Сфера медленно вращается по мере перемещения персонажей, указывая на то, что они достигли яблоневой рощи.3-4 Дух дерева разгневан, увеличьте масштаб до 5 ПОСЛЕ СЛОЯ.

![](_page_24_Figure_7.jpeg)

5-6-7 Три разных слоя, пройдите по предыдущему слою, **УВЕЛИЧИВ** масштаб.7-8 Уменьшите масштаб 7, чтобы увидеть панорамный вид 8.

![](_page_24_Figure_5.jpeg)

Проектная разработка комплекса печатных изданий и динамичный дизайн иллюстраций на основе сборника сказка"Зелёное поле тропа фей" Санкт-Петербургский государственный университет .Факультет Искусств.Кафедра дизайна.Санкт-Петербург,2023 г.<br>Руководители практической и теоретической частей: Витковская С.В., Золотова М.Л.

![](_page_25_Figure_4.jpeg)

![](_page_25_Figure_0.jpeg)

Проектная разработка комплекса печатных изданий и динамичный дизайн иллюстраций на основе сборника сказка"Зелёное поле тропа фей" Санкт-Петербургский государственный университет .Факультет Искусств.Кафедра дизайна.Санкт-Петербург,2023 г.

![](_page_26_Figure_6.jpeg)

### Изготовление анимационной доски

![](_page_26_Figure_0.jpeg)

![](_page_26_Figure_1.jpeg)

Увеличьте масштаб от двери домика феи до 1.1-2 Уменьшите масштаб на 1, чтобы увидеть бессмертного.2-3-4 сузились до диалогов с тремя персонажами.С 5-6-7 по 5, с 6 слоев  $\Box$  7.

Руководитель практической части: Витковская С.В.

Руководитель теоретической части: Золотова М.Л.

# Содержание дизайна иллюстрации

Процесс проектирования иллюстраций и отображение иллюстраций в 3d-программном обеспечении

![](_page_27_Picture_6.jpeg)

### Формат производства

1.Используйте программное обеспечение, чтобы нарисовать несколько иллюстраций в соответствии с развитием сюжета рассказа.

2.Используйте программное обеспечение Mental canvas для динамической и пространственной обработки.

Проектная разработка комплекса печатных изданий и динамичный дизайн иллюстраций на основе сборника сказка"Зелёное поле тропа фей" Санкт-Петербургский государственный университет .Факультет Искусств.Кафедра дизайна.Санкт-Петербург,2023 г.<br>Руководители практической и теоретической частей: Витковская С.В., Золотова М.Л.

![](_page_28_Figure_7.jpeg)

Фактический полученный эффект представляет собой статичную иллюстрацию с пространственными изменениями.Расскажите историю в виде анимации, основанной на пространственных изменениях слоя иллюстрации.

3.Показывайте иллюстрации в виде комиксов.

![](_page_28_Picture_5.jpeg)

# Первая страница

![](_page_29_Picture_0.jpeg)

![](_page_29_Picture_1.jpeg)

![](_page_29_Picture_2.jpeg)

![](_page_29_Picture_3.jpeg)

![](_page_29_Picture_4.jpeg)

![](_page_29_Picture_5.jpeg)

Процесс покраски

![](_page_29_Picture_147.jpeg)

![](_page_29_Picture_8.jpeg)

Отображение эффекта

Первая картинка на первой странице: Однажды, когда стояла ясная погода, в горах внезапно подул порыв ветра.

Проектная разработка комплекса печатных изданий и динамичный дизайн иллюстраций на основе сборника сказка"Зелёное поле тропа фей" Санкт-Петербургский государственный университет .Факультет Искусств.Кафедра дизайна.Санкт-Петербург,2023 г.

![](_page_29_Figure_13.jpeg)

![](_page_30_Picture_1.jpeg)

![](_page_30_Figure_2.jpeg)

Вторая картинка на первой странице: Главный герой забрался в алхимическую печь в храме, чтобы избежать бури. Иллюстрация того, как камера заглядывает в третий акт из окна

### Первая страница

#### Процесс покраски

![](_page_30_Picture_6.jpeg)

![](_page_30_Picture_7.jpeg)

![](_page_30_Picture_8.jpeg)

Это печь, которую использовали древние китайские даосские бессмертные для приготовления эликсира.

![](_page_30_Picture_10.jpeg)

![](_page_30_Figure_11.jpeg)

проект плана

"Проектная разработка комплекса печатных изданий и динамичный дизайн иллюстраций на основе сборника сказка"Зелёное поле тропа фей"<br>"Санкт-Петербургский государственный университет .Факультет Искусств.Кафедра дизайна.Санкт

![](_page_30_Picture_14.jpeg)

![](_page_31_Picture_1.jpeg)

![](_page_31_Picture_2.jpeg)

![](_page_31_Picture_3.jpeg)

![](_page_31_Picture_4.jpeg)

![](_page_31_Picture_5.jpeg)

![](_page_31_Picture_6.jpeg)

![](_page_31_Picture_7.jpeg)

Чтобы показать, что буря унесла персонажа в волшебный мир, здесь были использованы яркие цвета.

![](_page_31_Picture_9.jpeg)

![](_page_31_Picture_10.jpeg)

![](_page_31_Picture_11.jpeg)

![](_page_31_Picture_12.jpeg)

## Первая страница

![](_page_31_Picture_14.jpeg)

Отображение эффекта

Алхимическую печь унесло ветром далеко в сторону.

"Проектная разработка конциков дина мединых изданий и динамичный дизай и динамицы борника санон образования динамины динами динами динами динами динами динами динами динами динами динами динами динами динами динами динами

![](_page_31_Picture_18.jpeg)

![](_page_32_Picture_1.jpeg)

![](_page_32_Picture_2.jpeg)

![](_page_32_Picture_3.jpeg)

Алхимическая печь проплыла по небу и приземлилась в странном месте, убив злую фею.Ю Бинь огляделась, и вдруг появилась фея и сказала ей, что она может найти мага Изумрудного города, пройдя вдоль реки, и маг может помочь ей вернуться домой.

![](_page_32_Picture_5.jpeg)

![](_page_32_Picture_6.jpeg)

#124933

### Первая страница

Отображение эффекта

![](_page_32_Picture_9.jpeg)

Superintendent of the second the

"Проектная разработка комплекса печатных изданий и динамичный дизайн иллюстраций на основе сборника сказка"Зелёное поле тропа фей"<br>.Санкт-Петербургский государственный университет .Факультет Искусств.Кафедра дизайна.Санкт

![](_page_32_Picture_12.jpeg)

Процесс покраски

![](_page_33_Picture_1.jpeg)

### Первая страница

![](_page_33_Picture_5.jpeg)

#6A6869

![](_page_33_Picture_8.jpeg)

Отображение эффекта

"Проектная разработка комплекса печатных изданий и динамичный дизайн иллюстраций на основе сборника сказка"Зелёное поле тропа фей<br>"Санкт-Петербургский государственный университет .Факультет Искусств.Кафедра дизайна.Санкт-

![](_page_33_Picture_11.jpeg)

![](_page_34_Picture_1.jpeg)

![](_page_34_Picture_2.jpeg)

![](_page_34_Picture_3.jpeg)

Генерал Железный дровосек, их партнер. Благодаря дождю он вернулся в свое обычное состояние, а камень, в который он превратился, стал твердым.

![](_page_34_Picture_5.jpeg)

## Первая страница

Отображение эффекта

![](_page_34_Figure_9.jpeg)

![](_page_35_Figure_1.jpeg)

# Первая страница

![](_page_35_Picture_3.jpeg)

Отображение эффекта

Юй Бин встретил крылатую птицу. Эта иллюстрация разделена на слои переднего плана и сюжетные изображения.

![](_page_35_Picture_27.jpeg)

D

"Проектная разработка комплекса печатных изданий и динамичный дизайн иллюстраций на основе сборника сказка"Зелёное поле тропа фей"<br>. Санкт-Петербургский государственный университет .Факультет Искусств.Кафедра дизайна.Санк

![](_page_35_Picture_8.jpeg)

![](_page_36_Picture_1.jpeg)

### Первая страница

![](_page_36_Picture_6.jpeg)

![](_page_37_Picture_1.jpeg)

## Первая страница

![](_page_37_Picture_6.jpeg)

![](_page_38_Picture_1.jpeg)

![](_page_38_Picture_2.jpeg)

## Первая страница

![](_page_38_Picture_4.jpeg)

Отображение эффекта

Сцена анимирована для переходов, четыре цветные секции окрашены в цветовую схему предыдущей иллюстрации, а графика вращается по мере того, как камера въезжает в Изумрудный

![](_page_38_Picture_8.jpeg)

![](_page_39_Figure_0.jpeg)

## Первая страница

Юй Бин и его партнеры вместе направлялись в Изумрудный город.

Она будет прогуливаться по периферии сферы со своим партнером и постепенно увидит "Изумрудный город" по мере того, как сфера будет вращаться и приближаться.

. Проектная разработка комплекса печатных изданий и динамичный дизайн иллюстраций на основе сборника сказка"Зелёное поле тропа фей"<br>Санкт-Петербургский государственный университет .Факультет Искусств.Кафедра дизайна.Санкт

![](_page_39_Picture_6.jpeg)

Иллюстрация к " Изумрудному городу".

Последняя сцена анимации.

Иллюстрация к " Изумрудному городу". Последняя сцена анимации. Выполнен ные многослойные слои делают его трехмерным.

# Первая страница

![](_page_40_Picture_5.jpeg)

### Отображение эффекта

![](_page_40_Figure_7.jpeg)

![](_page_40_Picture_9.jpeg)

Руководитель практической части: Витковская С.В.

# СПАСИБО ЗА ВНИМАНИЕ!

Руководитель теоретической части: Золотова М.Л.

![](_page_41_Figure_5.jpeg)

![](_page_41_Picture_6.jpeg)